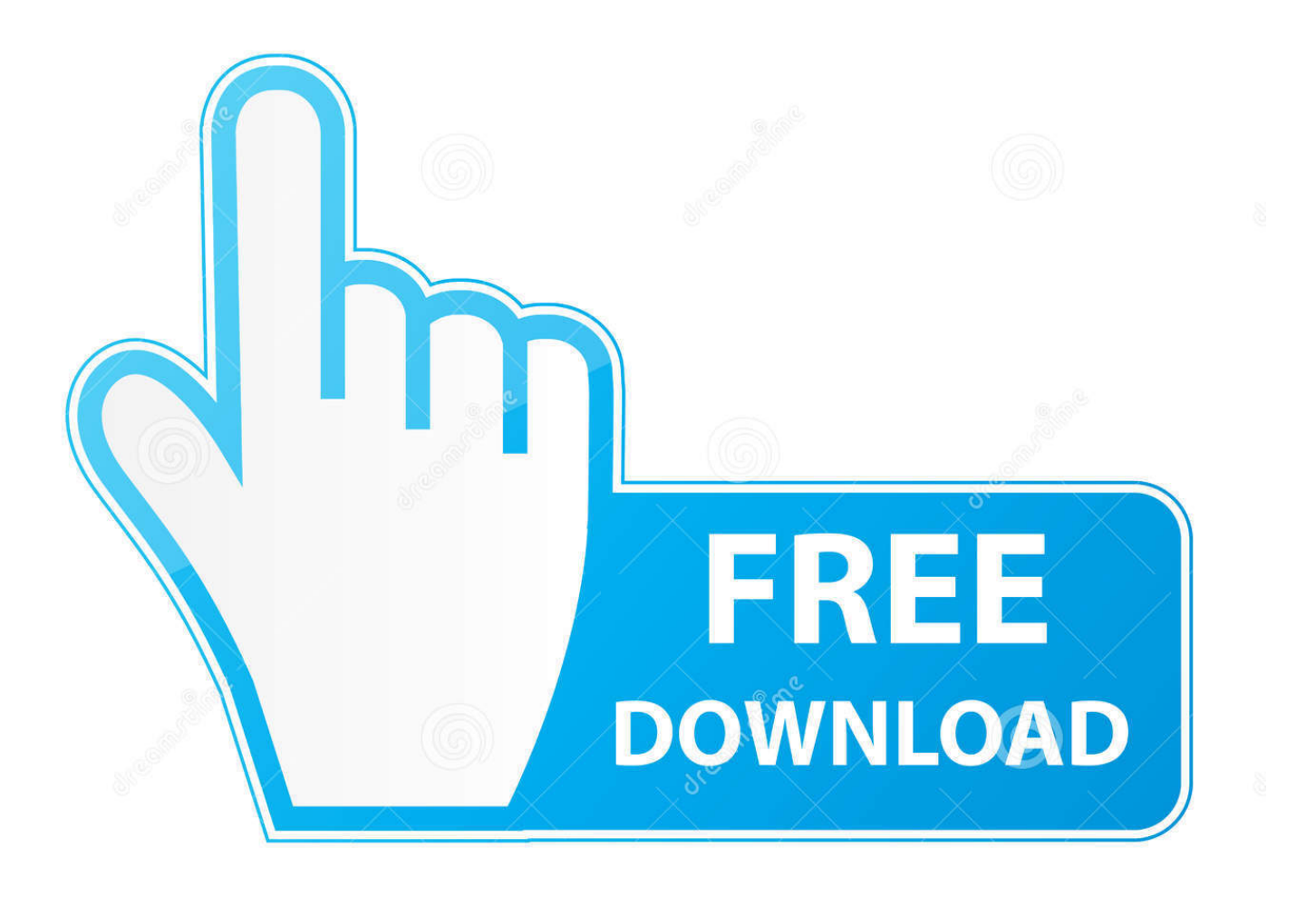

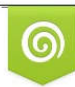

Download from Dreamstime.com reviewing purposes only D 35103813 C Yulia Gapeenko | Dreamstime.com

É

[Questions About CableCARD And Media Center](https://blltly.com/1uibyb)

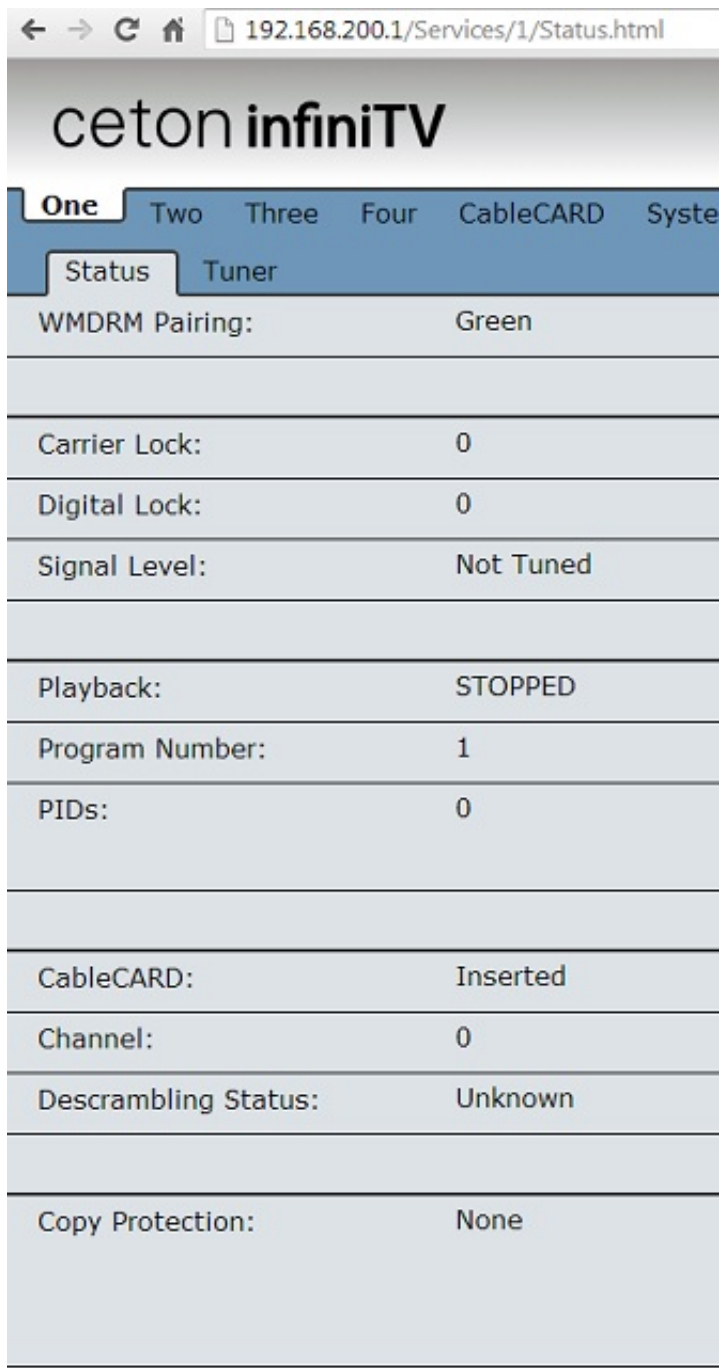

[Questions About CableCARD And Media Center](https://blltly.com/1uibyb)

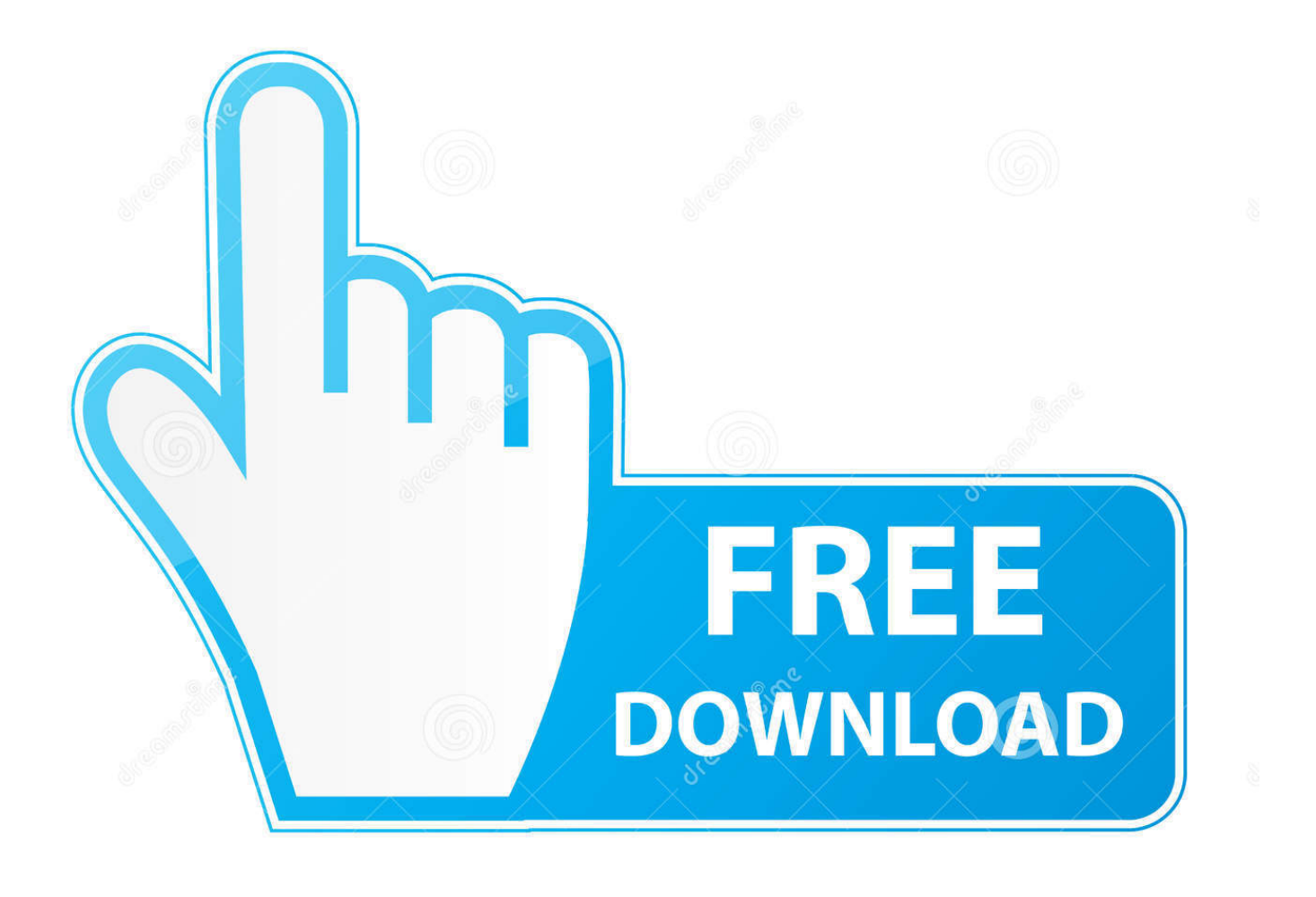

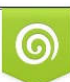

Download from Dreamstime.com or previewing purposes only D 35103813 O Yulia Gapeenko | Dreamstime.com

B

Windows XP Media Center Edition's been out for years, but you still can't (officially. ... You'll be able to buy a CableCardequipped Dell, but not build your own. ... SUBSCRIPTION INFORMATION For subscription service questions. for address ...

My question was I am running several old Win7 machines, ... As for what I use Win7 Media Center for, it used to be my go to DVR, but then ... All of them had a slot into which you would slide the CableCARD and then pair it .... If I buy the Dell PC, put the cable card in and it does not work the first time, am ... Video recorded on Windows Media Center using conventional PC tuner ... Regarding your question, the video card and the ATI tuner pairing are ...

## [What parts of your home could be affected by storm damage](https://recosubfcrap.substack.com/p/what-parts-of-your-home-could-be)

For most of us Media Center users recording and playing back television is the ... earlier article to answer some questions around DVD playback in Windows 8.. View This Post. SBhat15 (Customer) asked a question. January 8 ... I have an NUC6I5SYH, running Windows 7 Media Center, using a SiliconDust HDHomerun Prime with a cable card from Comcast. The NUC is connected to .... ... in fact, connected to a TV signal: a cable box, satellite box, CableCard, or antenna, for example. ... Optimize how Windows Media Center looks on my display. Answer the questions to adjust Media Center's brightness, contrast, aspect ratio .... Ceton InfiniTV 6 PCIe - 6-channel Internal Cable TV Tuner for CableCARD ... When this happens, Media Center automatically switches the preferred drive for ... [Malthus: "Make Room! Make Room!" by Harry Harrison](https://davewatson.doodlekit.com/blog/entry/13939297/malthus-make-room-make-room-by-harryharrison)

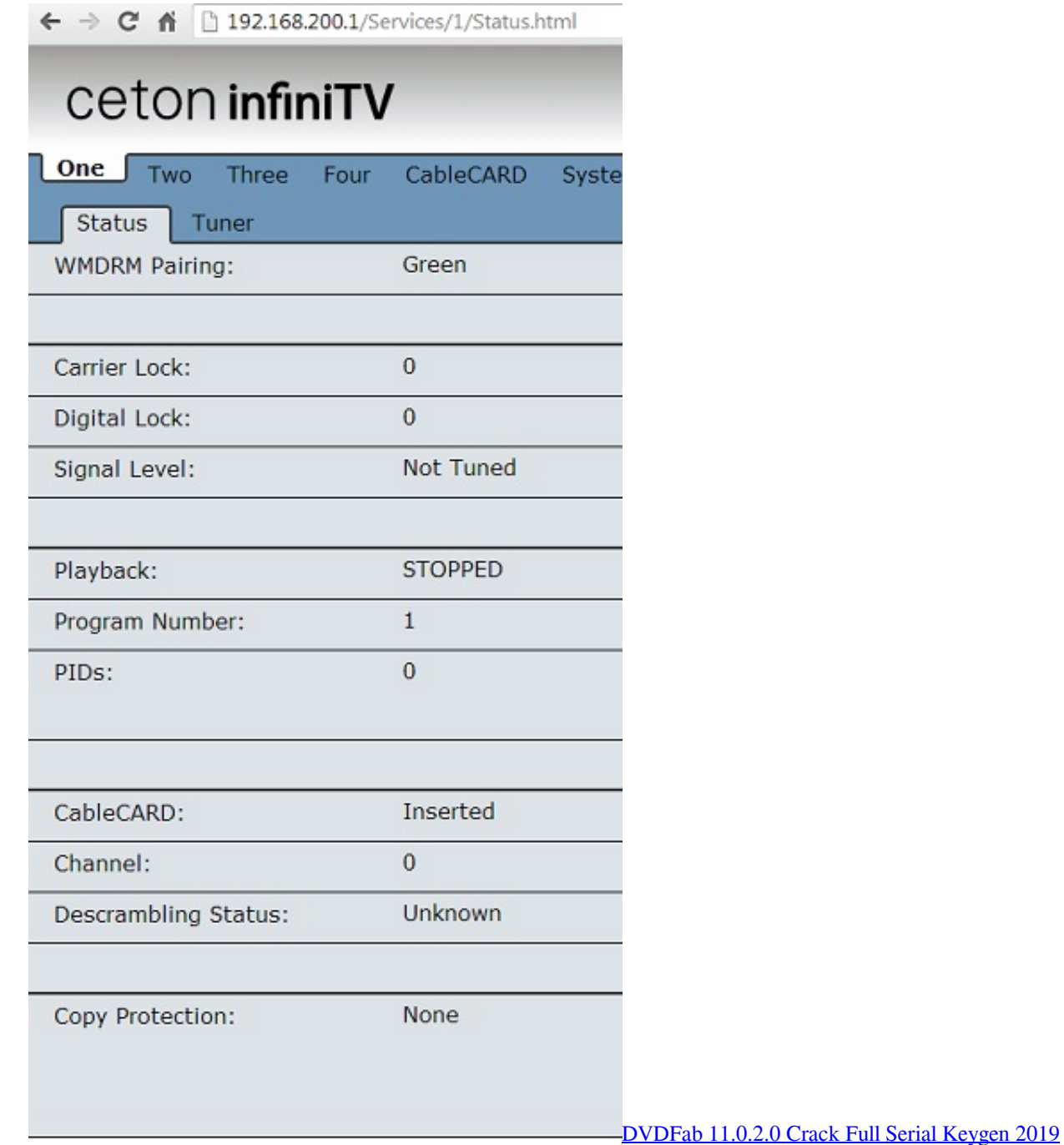

[Tecno IA5 Flash File Firmware QLM Customer Care File Tools](https://launchpad.net/~seihorefbe/%2Bpoll/tecno-ia5-flash-file-firmware-qlm-customer-care-file-tools)

 It uses a CableCARD that you rent from the cable provider to get access to all the ... you would connect your PC to your TV, use a media center extender like the .... Go back to all Windows Media Center topics ... No channels found during scan (clear QAM/DVB-T/DVB-C or no audio/video (ATSC/CableCARD) in WMC ... and PC other than DVI or HDMI, you may encounter problems. [IObit Malware Fighter Pro Key 2017 Free Download](https://jenniferbrown19.doodlekit.com/blog/entry/13939299/iobit-malware-fighter-pro-key-2017-free-link-download)

[Autoriteit Persoonsgegevens ontvangt fors meer privacyklachten](https://lineupnow.com/event/autoriteit-persoonsgegevens-ontvangt-fors-meer-privacyklachten)

It will still support CableCARD tuners that are pre-installed into purchased Media Center machines, but it looks like support for things like ATI's OCUR tuner will .... It can be done, you will need a Cable tuner with cable card which installs into your computer. Copy protection is decrypted so you can watch and record once on .... I'm looking at having one WOW HD/DVR and cable card for a Media Center PC. Haven't bough the Centon card for the cablecard, but figured .... I have the Hitachi 42HDT51 on order and have a few questions. 1) I currently have ... Are there any other advantages of using the media center? 2) What would .... Related to: Frequently Asked Questions: Windows 10 Are we going to continue to enjoy watching live terrestrial TV using Media Center for Windows 10? ... One Problem, WMC is the only option for Cable Card tuners for .... I just stopped by a local Google Fiber kiosk this evening and asked the cablecard support question that Brian had submitted. They showed me this posting and .... Otherwise, perhaps contact your computer manufacturer, or MS? Microsoft phone support is free for activation problems. eff9728655 [How to install macOS Mojave 10.14 on Coffee Lake PC Build](https://focused-torvalds-1a5f38.netlify.app/How-to-install-macOS-Mojave-1014-on-Coffee-Lake-PC-Build)

## eff9728655

[Workout Bollywood Style 60 Mins Non Stop Mix](http://yukajirishi.tistory.com/3) [Hiya – Caller ID Block Mod Unlimited](https://acdeterni.substack.com/p/hiya-caller-id-block-mod-unlimited) [DFS i DFSR–czyli walenie glowa w mur](https://seesaawiki.jp/umwinmispsi/d/DFS I DFSR–czyli Walenie Glowa W Mur)